## $,$  tushu007.com

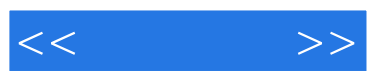

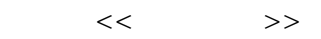

- 13 ISBN 9787030284167
- 10 ISBN 703028416X

出版时间:2010-9

页数:368

PDF

更多资源请访问:http://www.tushu007.com

, tushu007.com

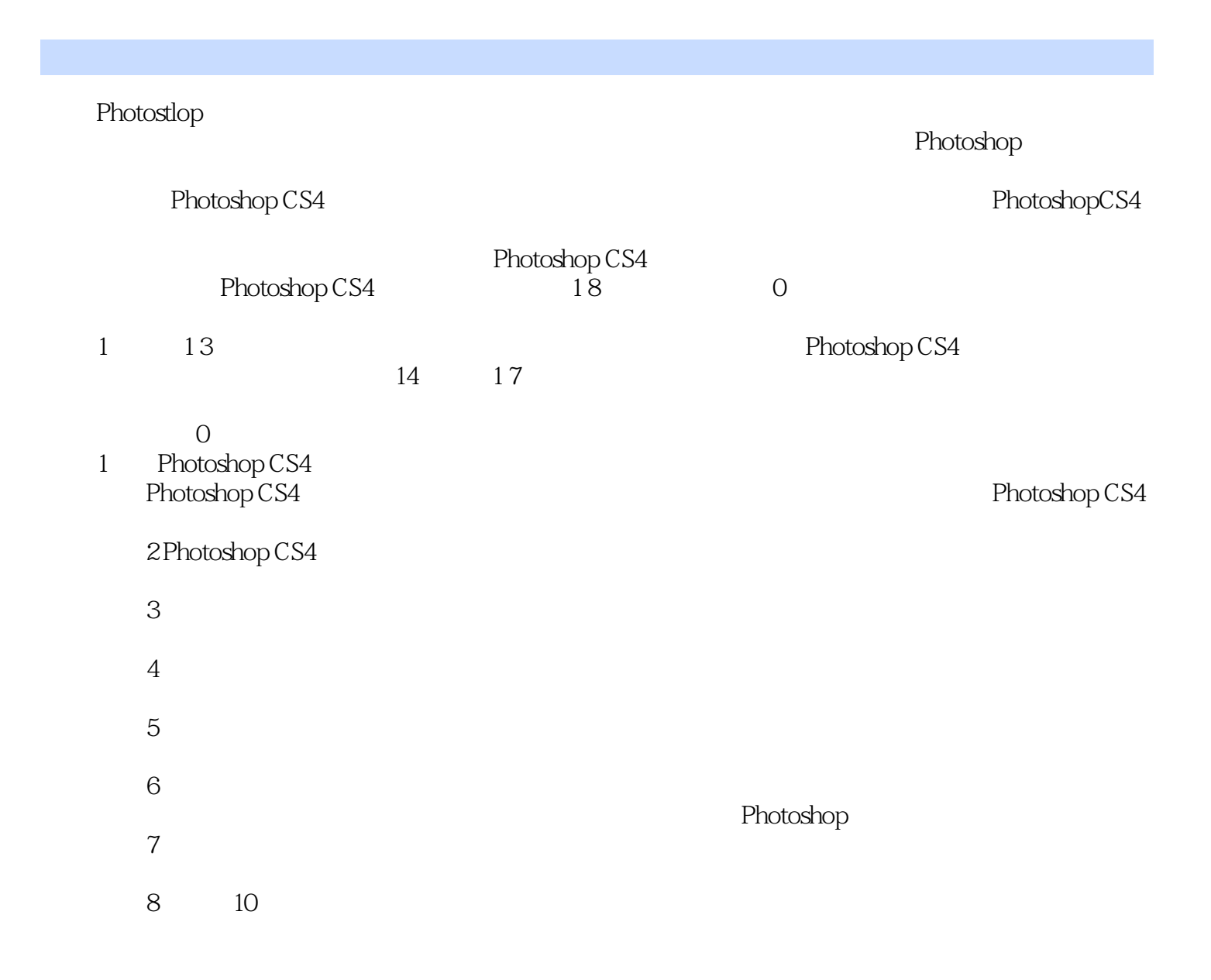

 $<<$ 

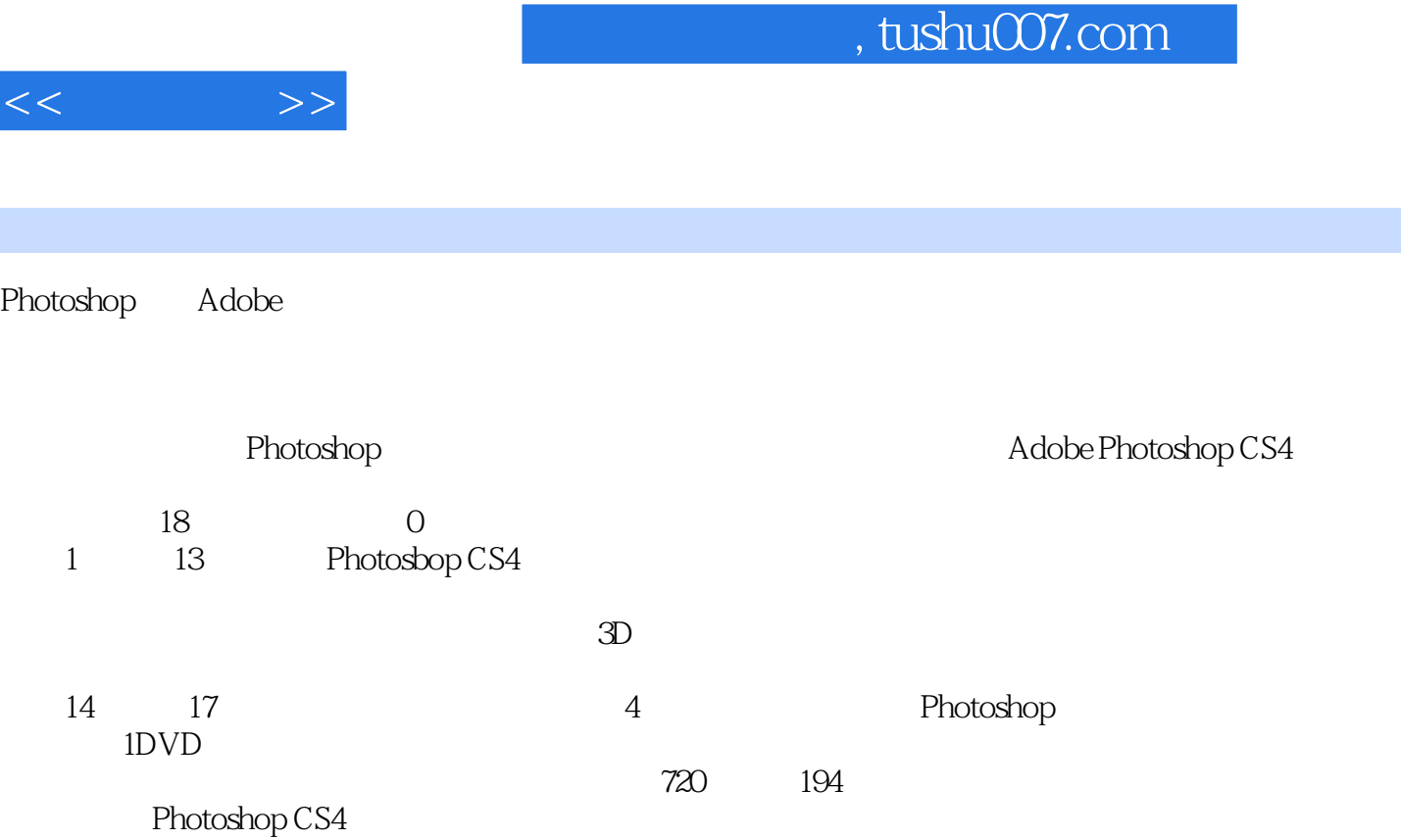

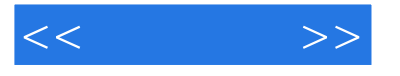

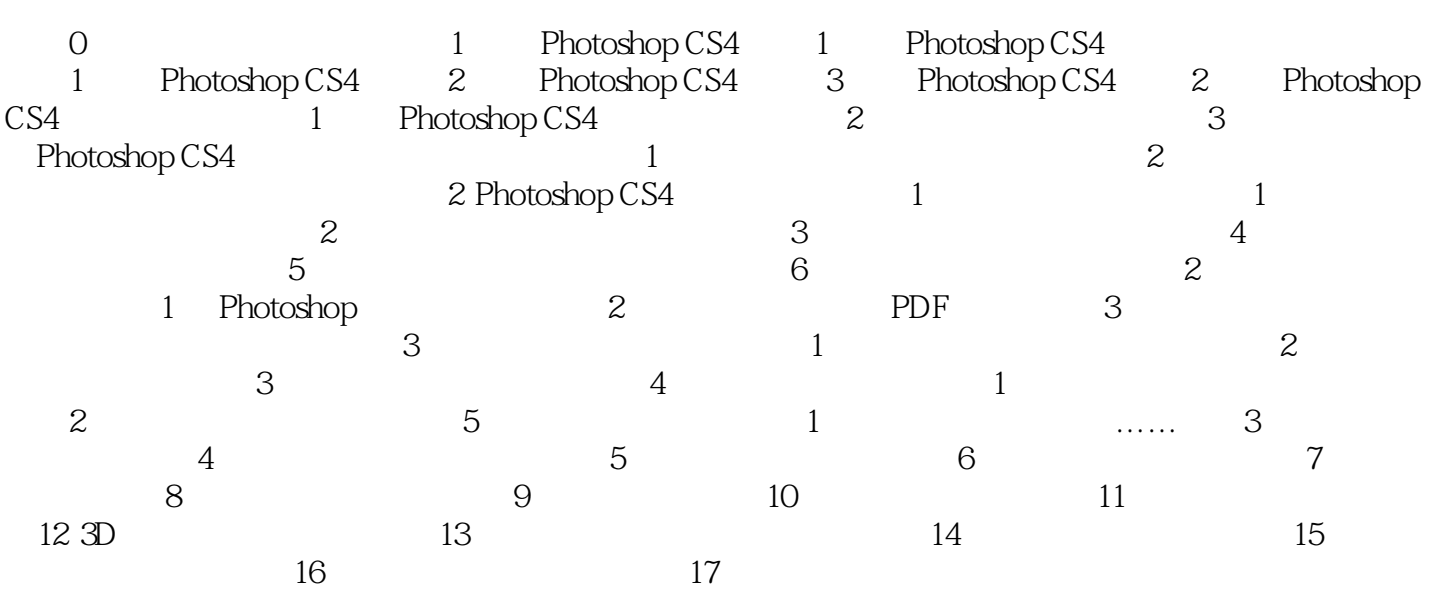

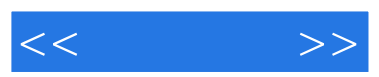

 $3$ 

 $,$  tushu007.com

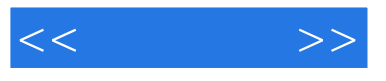

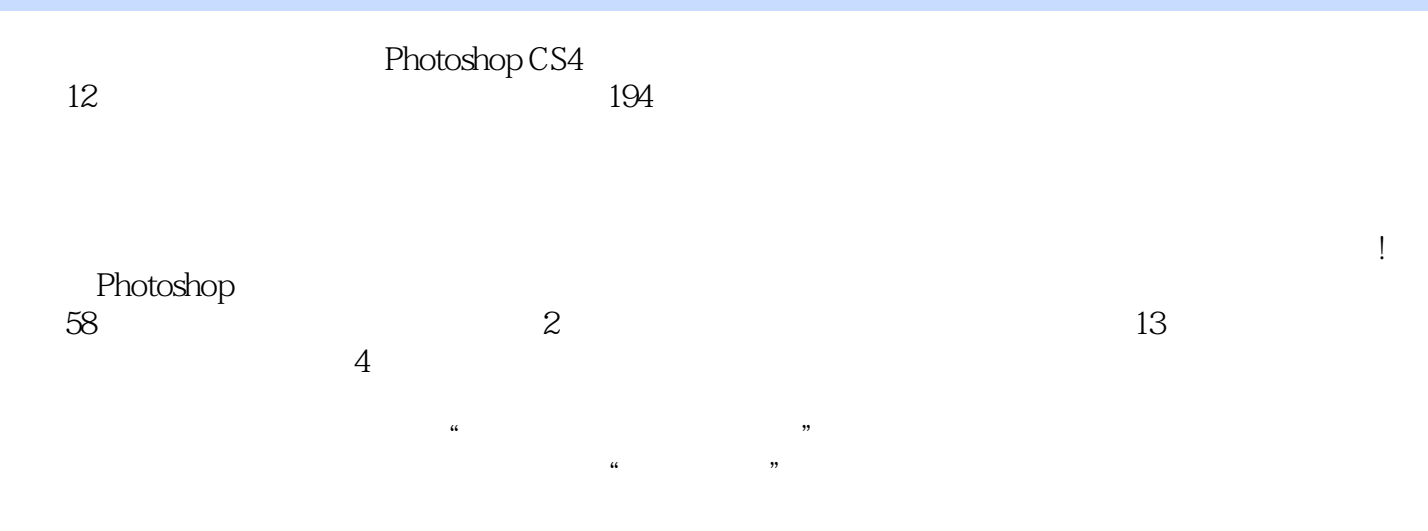

 $+\sqrt{2}$ 

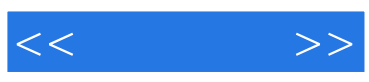

本站所提供下载的PDF图书仅提供预览和简介,请支持正版图书。

更多资源请访问:http://www.tushu007.com